# **Solarpotentialkataster Salzburg**

## **Dokumentation**

Oktober 2022

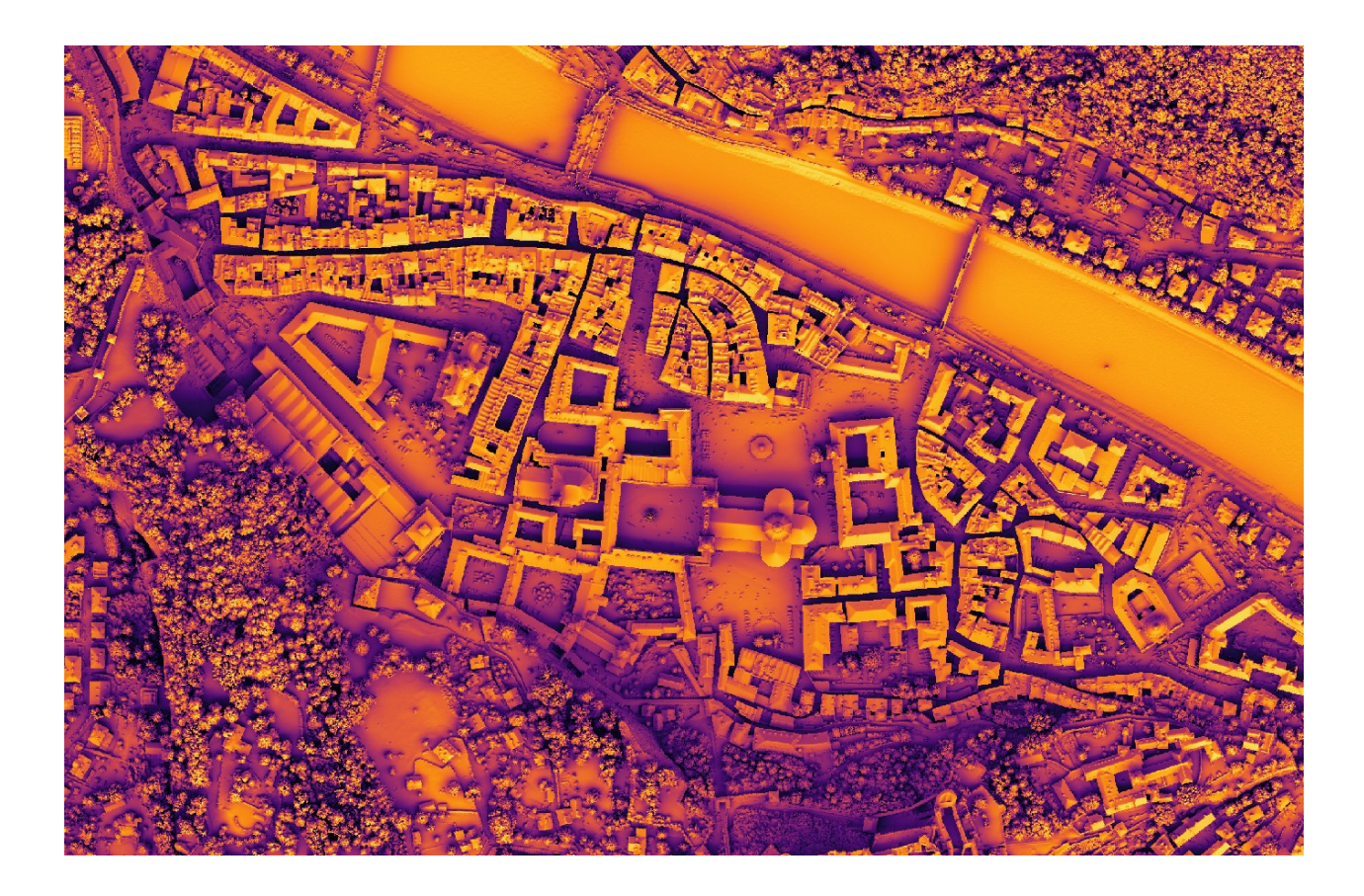

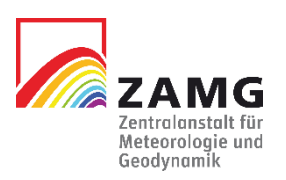

Zentralanstalt für Meteorologie und Geodynamik Hohe Warte 38, 1190 Wien

# Inhalt

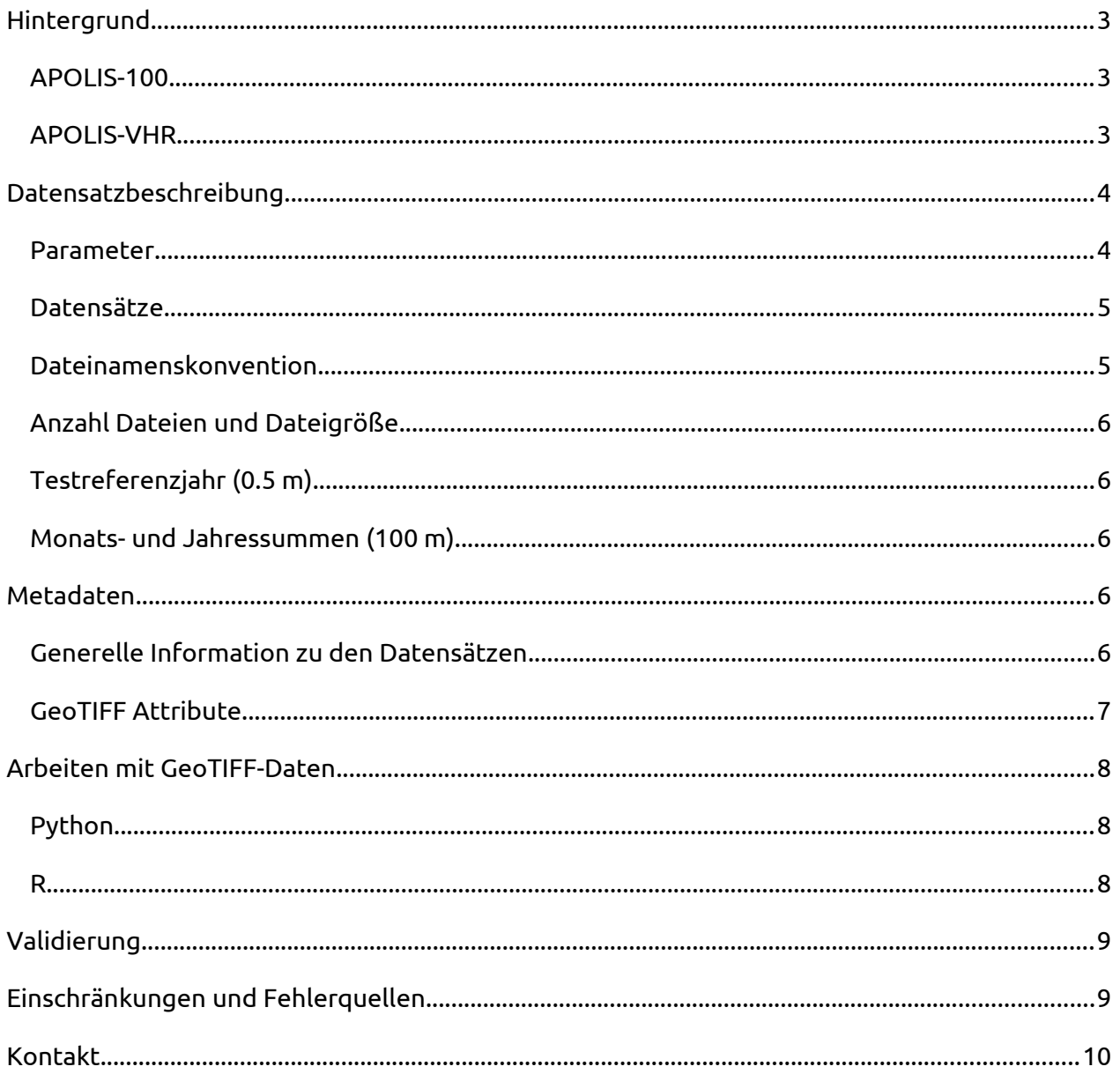

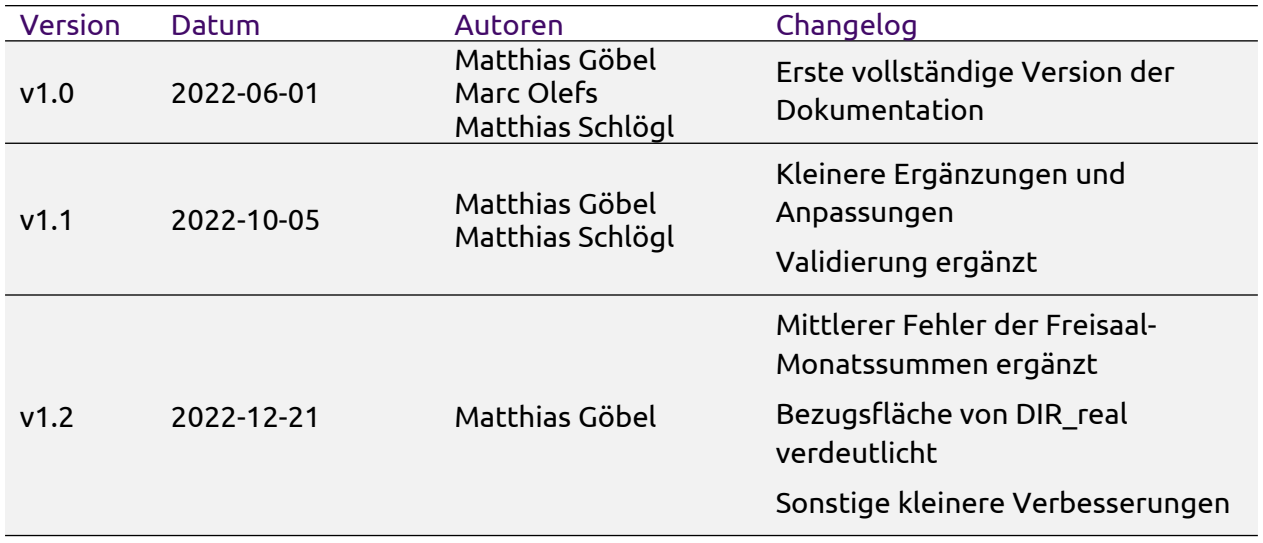

## <span id="page-3-0"></span>**Hintergrund**

### <span id="page-3-2"></span>**APOLIS-100**

Als Ausgangspunkt für die Berechnung des Solarpotentials dient das an der ZAMG entwickelte Strahlungsmodell STRAHLGRID (Olefs und Schöner, 2012)[1](#page-3-3) , welches die bodennahen kurzwelligen Strahlungskomponenten Direkt- und Diffusstrahlung auf horizontale, reale und beliebig geneigte Flächen im Spektralbereich 0.3-3 μm sowie deren Komponentensumme, die Globalstrahlung, berechnet. Dabei werden Effekte der Trübung durch Wasserdampf und Aerosole, der Bewölkung, der Horizontabschattung sowie von Gelände- und Mehrfachreflexionen berücksichtigt.

Die Bewölkungsparametrisierung wurde aus einer Kalibrierung von Satellitenbewölkungsdaten mit bodennah gemessenen Strahlungswerten abgeleitet (separat für diffuse und direkte Strahlung). Bei den Berechnungen wird ein an die jeweiligen Gegebenheiten angepasstes, hochqualitatives digitales Höhenmodell für die topographischen Effekte, sowie adaptierte meteorologische Eingabedaten (integraler Wasserdampfgehalt, Luftdruck, Bewölkung) aus dem ZAMG Analyse- und Nowcasting-System INCA (Haiden et al., 2011)[2](#page-3-4) für die atmosphärischen Effekte verwendet. Die Trübung durch Aerosole stammt vom operationellen chemischen Vorhersagesystem der ZAMG, WRF-Chem. In die Gelände- und Mehrfachreflexionen gehen die Bodenalbedo (aus Corine Landnutzungsdaten modifiziert mit Schneebedeckungsdaten des MODIS Satelliten) und die atmosphärische Albedo eines Gitterpunkts (aus INCA-Bewölkung und WRF-Chem Aerosoltransmission für die clear-sky Albedo) ein.

Mittels STRAHLGRID wird die bodennahe Strahlungsintensität und Sonnenscheindauer mit einer räumlichen Auflösung von 100 m für ganz Österreich berechnet und im APOLIS (Austrian Photovoltaic Information System) Kurzzeitdatensatz seit 2006 bis aktuell (Vortag) in 15- Minuten-Auflösung öffentlich bereitgestellt.[3](#page-3-5)

### <span id="page-3-1"></span>**APOLIS-VHR**

Durch Integration eines hochaufgelösten digitalen Oberflächenmodells (*Very High Resolution Digital Surface Model*, VHR-DSM) in die Prozessierungskette können auch Effekte der Nahverschattung (z.B. Schattenwurf durch Gebäude und Bäume) auf die Direkt- und Diffusstrahlung berücksichtigt werden. Dabei werden die Strahlungsdaten aus APOLIS-100 unter Berücksichtigung der Nahverschattung bilinear auf die Auflösung des VHR-DSM interpoliert. In der Diffusstrahlung wird die Nahverschattung über die Horizontüberhöhung (*sky view factor*, SVF), also den Anteil des sichtbaren Himmels, an jedem Gitterpunkt mit einbezogen. Das VHR-DSM stammt dabei aus ALS (*Airborne Laser Scanning*) Befliegungen, welche innerhalb von sieben Jahren einmal das ganze Gebiet des Bundeslandes Salzburg abdecken. Der Workflow des Downscalings der 100 m APOLIS-Daten auf die ALS-DSM Daten mit 0.5 (bzw. 1 m) räumlicher Auflösung ist im Folgenden graphisch dargestellt:

<span id="page-3-3"></span><sup>1</sup> Olefs M. & Schöner W. (2012): A new solar radiation model for research and applications in Austria. Geophysical Research Abstracts, 14, EGU2012-9705. EGU General Assembly 2012. Wien, Österreich, 22.04–27.04.2012. ([PDF-Datei;](https://meetingorganizer.copernicus.org/EGU2012/EGU2012-9705.pdf) 33 KB)

<span id="page-3-4"></span><sup>2</sup> Haiden T., Kann A., Wittmann C., Pistotnik G., Bica B. & Gruber C. (2011): The Integrated Nowcasting through Comprehensive Analysis (INCA) System and Its Validation over the Eastern Alpine Region. Weather and Forecasting, 166–183. [doi:10.1175/2010WAF2222451.1.](https://doi.org/10.1175/2010WAF2222451.1) [\(PDF-Datei;](https://journals.ametsoc.org/downloadpdf/journals/wefo/26/2/2010waf2222451_1.pdf) , 3.1 MB)

<span id="page-3-5"></span><sup>3</sup> [https://data.hub.zamg.ac.at/dataset/apolis\\_short-v1-1d-100m](https://data.hub.zamg.ac.at/dataset/apolis_short-v1-1d-100m)

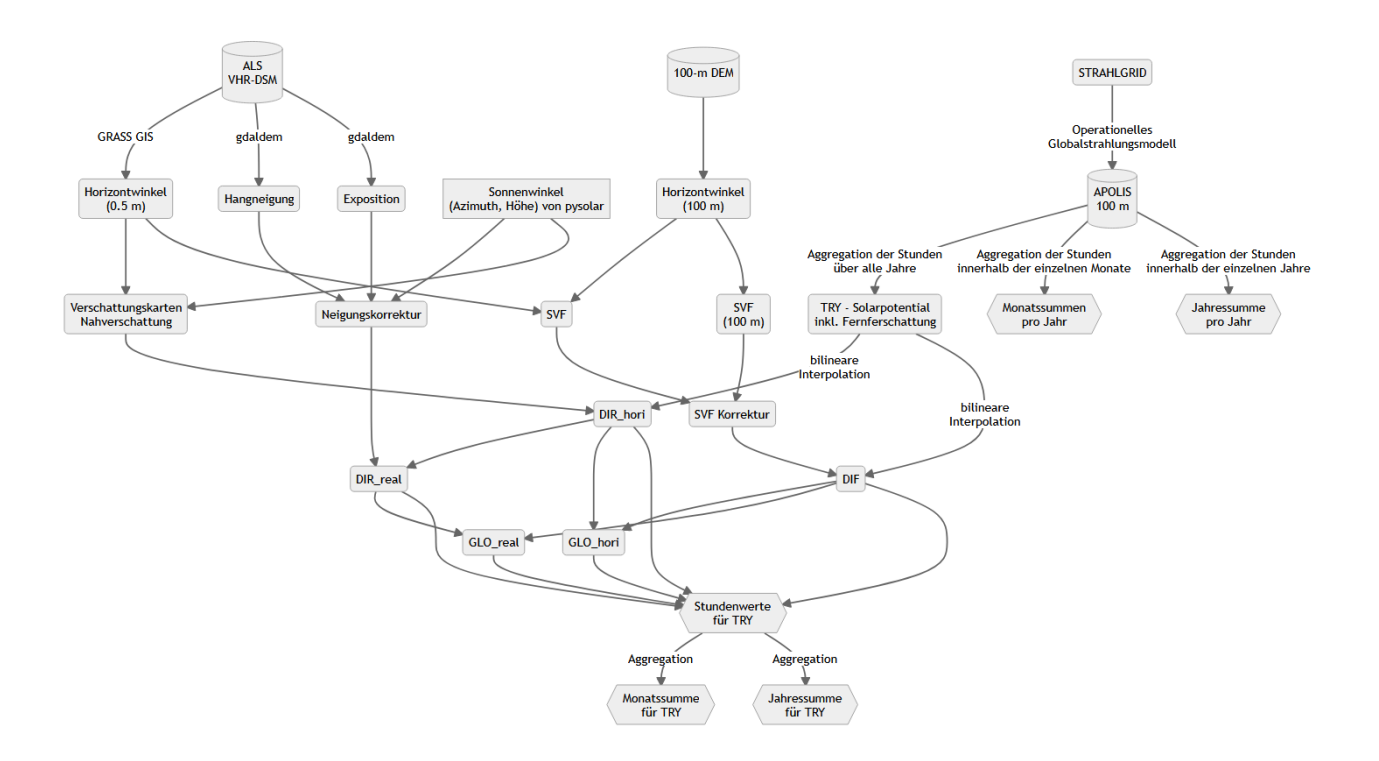

## <span id="page-4-1"></span>**Datensatzbeschreibung**

### <span id="page-4-0"></span>**Parameter**

Es werden insgesamt 5 Parameter bereitgestellt:

- 1 **Direktstrahlung** auf die reale (geneigte) Fläche (DIR\_real)
- 2 **Direktstrahlung** auf die horizontale Fläche (DIR\_hori)
- 3 **Diffusstrahlung** (DIF): enthält gestreute Strahlung von vom Gitterpunkt aus sichtbaren Wolken, blauem Himmel und Gelände
- 4 **Globalstrahlung** auf die reale Fläche (GLO\_real); Summe aus Direkt- und Diffusstrahlung (DIR\_real + DIF)
- 5 **Globalstrahlung** auf die horizontale Fläche (GLO\_hori); Summe aus Direkt- und Diffusstrahlung (DIR\_hori + DIF)

Der Terminus "Strahlung" bezieht sich jeweils auf den Spektralbereich 0.3 - 3 Mikrometer (Breitband, kurzwellige Strahlung, sichtbares Licht und Nahes Infrarot).

Die Verschattung durch Gebäude und Bäume ist bei DIR hori und DIR real identisch. Im Gegensatz zu DIR\_hori wird bei DIR\_real jedoch auch der Einfluss von Neigung und Exposition jedes Gitterpunkts auf die Direktstrahlung berücksichtigt. DIR\_real beschreibt also die Strahlungsleistung die auf einen Quadratmeter der realen geneigten Fläche fällt. Vertikale Wände im DSM wurden dabei bestmöglich entfernt und deren Neigung durch die Nachbarwerte ersetzt.

## <span id="page-5-1"></span>**Datensätze**

Das Endprodukt umfasst drei unterschiedliche Arten von Datensätzen, jeweils für die komplette Zeitperiode 2006-01-01 bis 2021-12-31 (16 Jahre):

- 1. **Testreferenzjahr (TRY)**: Mittelwerte pro Julianischem Tag und allen Stunden zwischen Sonnenauf- und -untergang
	- räumliche Auflösung: 0.5 m (1 m)
	- zeitliche Auflösung: 1 h
	- Einheit: W/m² (Stundenmittelwert) bzw. äquivalent Wh/m² (Stundensumme)
	- Berücksichtigung von Nah- und Fernverschattung
- 2. **Monats- und Jahressummen (TRY)**: Summen des Testreferenzjahrs
	- räumliche Auflösung: 0.5 m (1 m)
	- zeitliche Auflösung: 1 Monat / 1 Jahr
	- Einheit: kWh/m²
	- Berücksichtigung von Nah- und Fernverschattung
- 3. **Monats- und Jahressummen (APOLIS-100)**: Summen für alle Monate und Jahre (16 Jahre + TRY)
	- räumliche Auflösung: 100 m (INCA-Gitter)
	- zeitliche Auflösung: 1 Monat
	- Einheit: kWh/m²
	- Berücksichtigung von Fernverschattung

### <span id="page-5-0"></span>**Dateinamenskonvention**

Die Namen der Datensätze ergeben sich aus der ID der Kacheln, dem Parameter, einem Zeitstempel und der Spezifikation des Datensatzes:

- 1 **Testreferenzjahr** {tile\_id}\_{param}\_{mm}-{dd}-{hh}.tif
- 2 **Monatssummen (TRY)** {tile\_id}\_{param}\_{mm}\_monthsum.tif
- 3 **Jahressummen (TRY)** {tile\_id}\_{param}\_yearsum.tif
- 4 **Monatssummen (APOLIS-100)** {param}\_{yyyy}-{mm}\_monthsum.tif
- 5 **Jahressummen (APOLIS-100)** {param}\_{yyyy}\_yearsum.tif

#### Mit den Platzhaltern:

- tile id: ID (Nummer) der DSM Kachel (achtstellig)
- param: Parameter (GLO\_real, GLO\_hori, DIR\_real, DIR\_hori oder DIF)
- hh: Stunde (zweistellig)
- dd: Tag (zweistellig)
- mm: Monat (zweistellig)
- yyyy: Jahr (vierstellig)

Die Zeitstempel beziehen sich auf **UTC**.

## <span id="page-6-4"></span>**Anzahl Dateien und Dateigröße**

#### <span id="page-6-3"></span>**Testreferenzjahr (0.5 m)**

- Das Testreferenzjahr umfasst 4874 Dateien pro Kartenblatt und Parameter (Anzahl Stunden zwischen Sonnenauf- und Sonnenuntergang an 365 Tagen).
- Dazu kommen 12 Monatssummen und die Jahressumme für das Testreferenzjahr, gesamt also 4887 Dateien pro Kartenblatt und Parameter.
- Die Gesamtanzahl der Kartenblätter beträgt 1337.
- Für alle Daten liegen insgesamt 5 Strahlungsparameter vor.
- Das Testreferenzjahr (Stundenwerte und Summen) umfasst somit 4887 \* 5 \* 1337 ≈ 32.7 Millionen Dateien.
- Die Gesamtdatenmenge für die GeoTIFF-Dateien aller 1337 Kartenblätter beträgt mit vorgegebenem Kompressionsalgorithmus:
	- für den aktuellen Status (428 Kartenblätter in 1 m): ca 300 TB
	- mit neuem DSM für Lungau (in 0.5 m): ca 336 TB

#### <span id="page-6-2"></span>**Monats- und Jahresssummen (100 m)**

- Monatssummen: 204 Dateien (12 Monate pro Jahr über 16 Jahre + TRY)
- Jahressummen: 17 Dateien

## <span id="page-6-1"></span>**Metadaten**

### <span id="page-6-0"></span>**Generelle Information zu den Datensätzen**

- Koordinatenbezugssystem:
	- TRY: MGI / Austria GK M31 [\(EPSG:31258](https://epsg.io/31258))
	- APOLIS-100 Summen: MGI / Austria Lambert [\(EPSG:31287](https://epsg.io/31287))
- Räumliche Auflösung:
	- TRY: Entspricht der räumlichen Auflösung der SAGIS-Kacheln:
		- 1 m (Epoche 1)
		- 0.5 m (Epoche 2)
	- APOLIS-100 Summen: 100 m
- Zeitliche Auflösung:
	- Testreferenzjahr: 1 Stunde
	- Monatssummen: 1 Monat
	- Jahressummen: 1 Jahr
- Dateiformat: GeoTIFF mit LZW-Kompression

(siehe [GDAL Driver Specification](https://gdal.org/drivers/raster/gtiff.html) bzw. [OGC GeoTIFF Standard](http://docs.opengeospatial.org/is/19-008r4/19-008r4.html)).

### <span id="page-7-0"></span>**GeoTIFF Attribute**

Die Metadaten sind in den GeoTIFF-Dateien als GeoTIFF-Metadaten gesetzt. Diese können z.B. im Terminal mit [gdalinfo](https://gdal.org/programs/gdalinfo.html) abgefragt werden. Beispiel:

```
$ gdalinfo 43305302_DIR_real_06-26_07:00.tif
```

```
Driver: GTiff/GeoTIFF
Files: 43305302_DIR_real_06-26_07:00.tif
Size is 5001, 5001
Coordinate System is:
PROJCRS["MGI / Austria GK M31",
     BASEGEOGCRS["MGI",
         DATUM["Militar-Geographische Institut",
             ELLIPSOID["Bessel 1841",6377397.155,299.1528128,
                LENGTHUNIT["metre",1]]],
        PRIMEM["Greenwich",0,
             ANGLEUNIT["degree",0.0174532925199433]],
        ID["EPSG",4312]],
     CONVERSION["Austria Gauss-Kruger M31",
 METHOD["Transverse Mercator",
 ID["EPSG",9807]],
         PARAMETER["Latitude of natural origin",0,
             ANGLEUNIT["degree",0.0174532925199433],
             ID["EPSG",8801]],
         PARAMETER["Longitude of natural origin",13.3333333333333,
             ANGLEUNIT["degree",0.0174532925199433],
             ID["EPSG",8802]],
         PARAMETER["Scale factor at natural origin",1,
             SCALEUNIT["unity",1],
             ID["EPSG",8805]],
         PARAMETER["False easting",450000,
            LENGTHUNIT["metre",1],
             ID["EPSG",8806]],
        PARAMETER["False northing", -5000000,
             LENGTHUNIT["metre",1],
             ID["EPSG",8807]]],
     CS[Cartesian,2],
         AXIS["northing (X)",north,
             ORDER[1],
            LENGTHUNIT["metre",1]],
         AXIS["easting (Y)",east,
             ORDER[2],
             LENGTHUNIT["metre",1]],
     USAGE[
 SCOPE["Engineering survey, topographic mapping."],
 AREA["Austria between 11°50'E and 14°50'E of Greenwich (29°30'E and 32°30'E of Ferro)."],
         BBOX[46.4,11.83,48.79,14.84]],
     ID["EPSG",31258]]
Data axis to CRS axis mapping: 2,1
Origin = (424999.750000000000000,292500.250000000000000)
Pixel Size = (0.500000000000000,-0.500000000000000)
Metadata:
   address=Hohe Warte 38, 1190 Wien
   AREA_OR_POINT=Area
   contact=Marc Olefs <marc.olefs@zamg.ac.at>
  description=DIR real: Direktstrahlung (Breitband [Spektralbereich 0.3 - 3 Mikrometer], reale Flaeche)
   institution=Zentralanstalt fuer Meteorologie und Geodynamik
   time=06-26_07:00 UTC
  units=W \text{ m-}\overline{2}Image Structure Metadata:
   COMPRESSION=LZW
   INTERLEAVE=BAND
Corner Coordinates:
Upper Left ( 424999.750, 292500.250) ( 12d59'59.12"E, 47d46'16.26"N)
           (424999.750, 289999.750) (12d59'59.63"E, 47d44'55.29"N)Upper Right ( 427500.250, 292500.250) ( 13d 1'59.23"E, 47d46'16.59"N)
Lower Right ( 427500.250, 289999.750) ( 13d 1'59.69"E, 47d44'55.62"N)
Center ( 426250.000, 291250.000) ( 13d 0'59.42"E, 47d45'35.94"N)
Band 1 Block=5001x1 Type=Int16, ColorInterp=Gray
   Description = DIR_real
   NoData Value=-9999
   Unit Type: W m-2
```
## <span id="page-8-2"></span>**Arbeiten mit GeoTIFF-Daten**

- Gründsätzlich können GeoTIFF-Dateien in allen Programmen, welche GDAL verwenden, über den entsprechenden [GDAL-Treiber](https://gdal.org/drivers/raster/gtiff.html) gelesen und geschrieben werden.
- Zur Betrachtung der Datensätze können GIS-Programme (z.B. QGIS) verwendet werden.
- Zur Weiterverarbeitung bzw. aufwendigere Aufgaben wird entsprechende Software empfohlen.

#### <span id="page-8-1"></span>**Python**

In Python dient primär das Paket [rasterio](https://rasterio.readthedocs.io/en/latest/) zur Verarbeitung von GeoTIFF-Dateien.

```
>>> import rasterio
>>>
>>> src = rasterio.open('43305302_DIR_real_06-26_07:00.tif')
>>> # Operationen hier
>>> src.close()
```
bzw. in der empfohlenen Variante mit with-Statement:

```
>>> with rasterio.open('43305302_DIR_real_06-26_07:00.tif') as src:
... # GDAL-Operationen hier
```
#### Alternativ im [xarray](https://xarray.pydata.org/en/stable/)-Kontext via [rioxarray:](https://corteva.github.io/rioxarray/stable/)

```
>>> import rioxarray
>>>
>>> dir_real_test = rioxarray.open_rasterio('43305302_DIR_real_06-26_07:00.tif')
>>> dir_real_test
<xarray.DataArray (band: 1, y: 5001, x: 5001)>
[25010001 values with dtype=int16]
Coordinates:
  * band (band) int64 1
  * x (x) float64 4.25e+05 4.25e+05 4.25e+05 ... 4.275e+05 4.275e+05
                (y) float64 2.925e+05 2.925e+05 2.925e+05 ... 2.9e+05 2.9e+05
    spatial_ref int64 0
Attributes:
     _FillValue: -9999.0
   scale factor: 1.0
    add_offset: 0.0
 long_name: DIR_real
 units: W m-2
```
#### <span id="page-8-0"></span>**R**

In R wird das Paket [stars](https://r-spatial.github.io/stars/) zur Verarbeitung von GeoTIFF-Dateien empfohlen.

```
> library(stars)
>
> dir_real_test = read_stars("43305302_DIR_real_06-26_07:00.tif")
> dir_real_test
stars object with 2 dimensions and 1 attribute
attribute(s), summary of first 1e+05 cells:
                                     Min. 1st Qu. Median Mean 3rd Qu.
43305302_DIR_real_06-26_07:00.... [W/m^2] 0
Max.
43305302_DIR_real_06-26_07:00.... [W/m^2] 477
dimension(s):
 from to offset delta refsys point values x/y
x 1 5001 425000 0.5 MGI / Austria GK M31 FALSE NULL [x]
y 1 5001 292500 -0.5 MGI / Austria GK M31 FALSE
```
## <span id="page-9-1"></span>**Validierung**

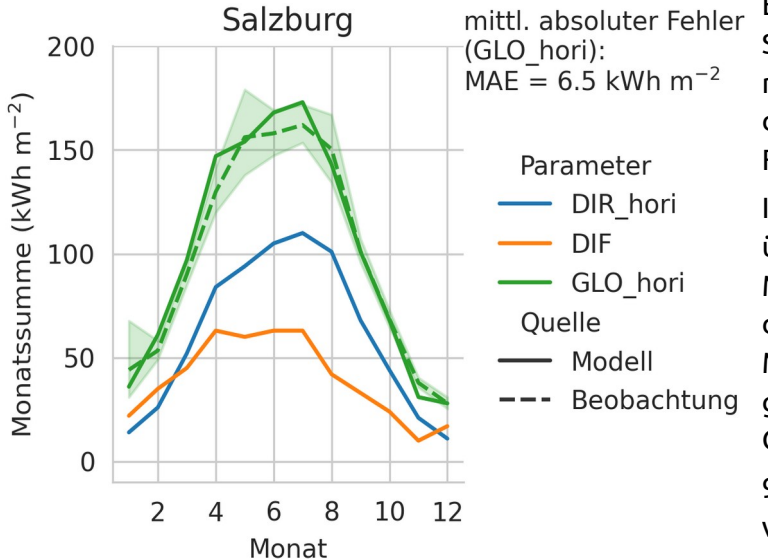

Ein Vergleich mit der TAWES-Station Salzburg-Freisaal zeigt eine relativ gute Übereinstimmung für die Globalstrahlung (horizontale Fläche) im Jahresverlauf.

In der nebenstehenden Grafik der über 16 Jahre gemittelten Monatssummen (kWh/m²) geben durchgezogene Linien Modellergebnisse und die gestrichelte Linie die beobachtete Globalstrahlung wieder.

95%-Konfidenzintervalle (erstellt via Bootstrapping über die 16 Jahre) ist als transparente Fläche

um die Beobachtungs-Zeitreihe dargestellt. Der absolute Fehler von GLO\_hori gemittelt über alle Monate beträgt 6.5 kWh  $m^{-2}$ .

## <span id="page-9-0"></span>**Einschränkungen und Fehlerquellen**

- In den APOLIS-100 Summen der Diffusstrahlung treten in manchen Monaten Artefakte auf (große schachbrettartige Muster). Diese werden durch die INCA-Bewölkungsdaten hervorgerufen. Im hochaufgelösten Testreferenzjahr (Mittelung über 16 Jahre) sind diese Artefakte jedoch deutlich weniger präsent.
- Die Geländereflexion in der diffusen Strahlungskomponente DIF wird aus Performancegründen und mangels hochaufgelöster Messdaten nur in sehr vereinfachter Form berücksichtigt. Insbesondere fließt nicht die Albedo aller sichtbaren Pixel in die Berechnung mit ein, sondern nur die Albedo des Pixels für den DIF gerade berechnet wird. Außerdem wird die Geländereflexion nicht mit dem VHR-DSM angepasst. Eine erhöhte Rückstrahlung vom Boden für geneigte Dachflächen (erhöhter *ground view factor*), beispielsweise, ist derzeit nicht implementiert.
- Bäume sind ganzjährig intransparent. Die Verschattung durch Bäume wird daher insbesondere bei Laubbäumen im Winter überschätzt.
- An den Tagesrandzeiten (ca. bis eine Stunde nach Sonnenaufgang und ab eine Stunde vor Sonnenuntergang) treten in DIR\_real (und damit auch in GLO\_real) numerische Ungenauigkeiten an steilen, der Sonne zugewandten Flächen auf. Diese werden dadurch verursacht, dass bei niedrigem Sonnenstand eine steile Fläche viel stärker bestrahlt wird als die horizontale Fläche und dadurch sehr hohe Neigungskorrekturfaktoren notwendig werden. Um unrealistisch hohe Werte zu vermeiden, wird DIR\_real mit der maximal möglichen Strahlung bei wolkenlosem Himmel begrenzt.
- Die hochaufgelösten Ergebnisse sind statisch und beziehen sich auf den jeweiligen Zeitpunkt der Aufnahme des DSM.

## <span id="page-10-0"></span>**Kontakt**

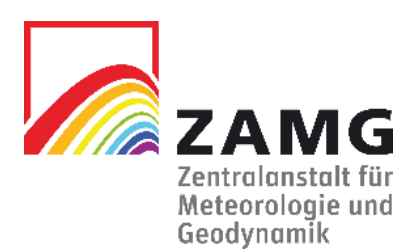

Mag. Claudia Riedl

Kundenservice Salzburg und Oberösterreich

Zentralanstalt für Meteorologie und Geodynamik Freisaalweg 16, 5020 Salzburg, Österreich [claudia.riedl@zamg.ac.at](mailto:claudia.riedl@zamg.ac.at) | [salzburg@zamg.ac.at](mailto:salzburg@zamg.ac.at) +43 (0)662 / 626 301 3615